## HEEP YOUR DATA CLOSE AND YOUR CACHES HOTTER

USING APACHE KAFKA, CONNECT AND KSQL

@GAMUSSA

**@RIFERREI** 

#IMCSUMMI

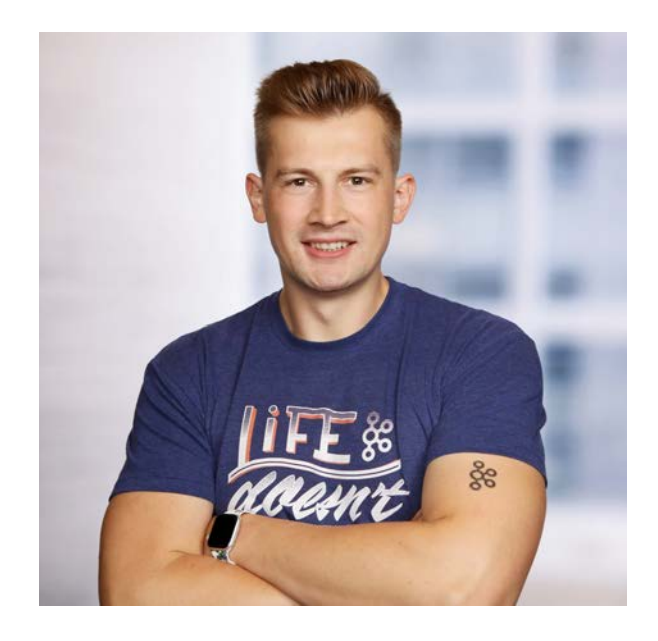

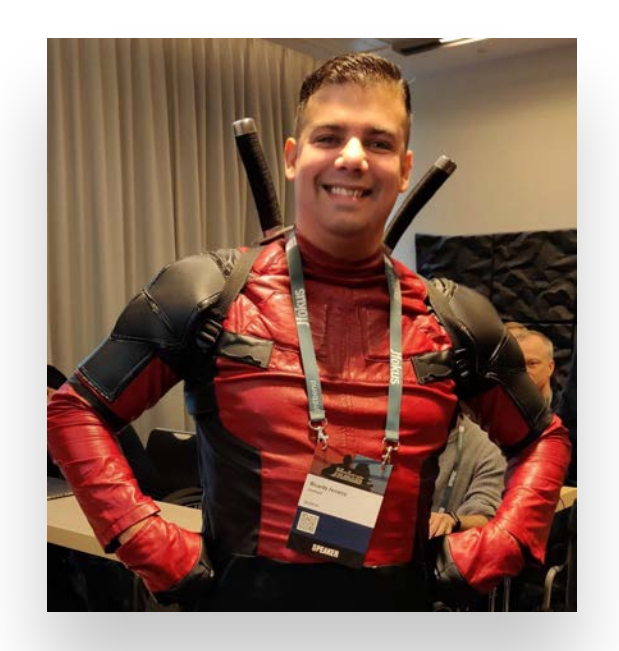

@GAMUSSA @RIFERREI | #IMCSUMMIT  $\overline{\phantom{a}}$ 

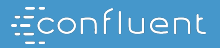

## Raffle, yeah

## RAFFLE, YEAH &

### Follow **@gamussa @riferrei** ODEA

Tag **@gamussa @riferrei** With **#IMCSummit**

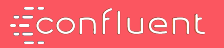

# DATA IS ONLY USEFUL if it is Fresh and

CONTEXTUAL

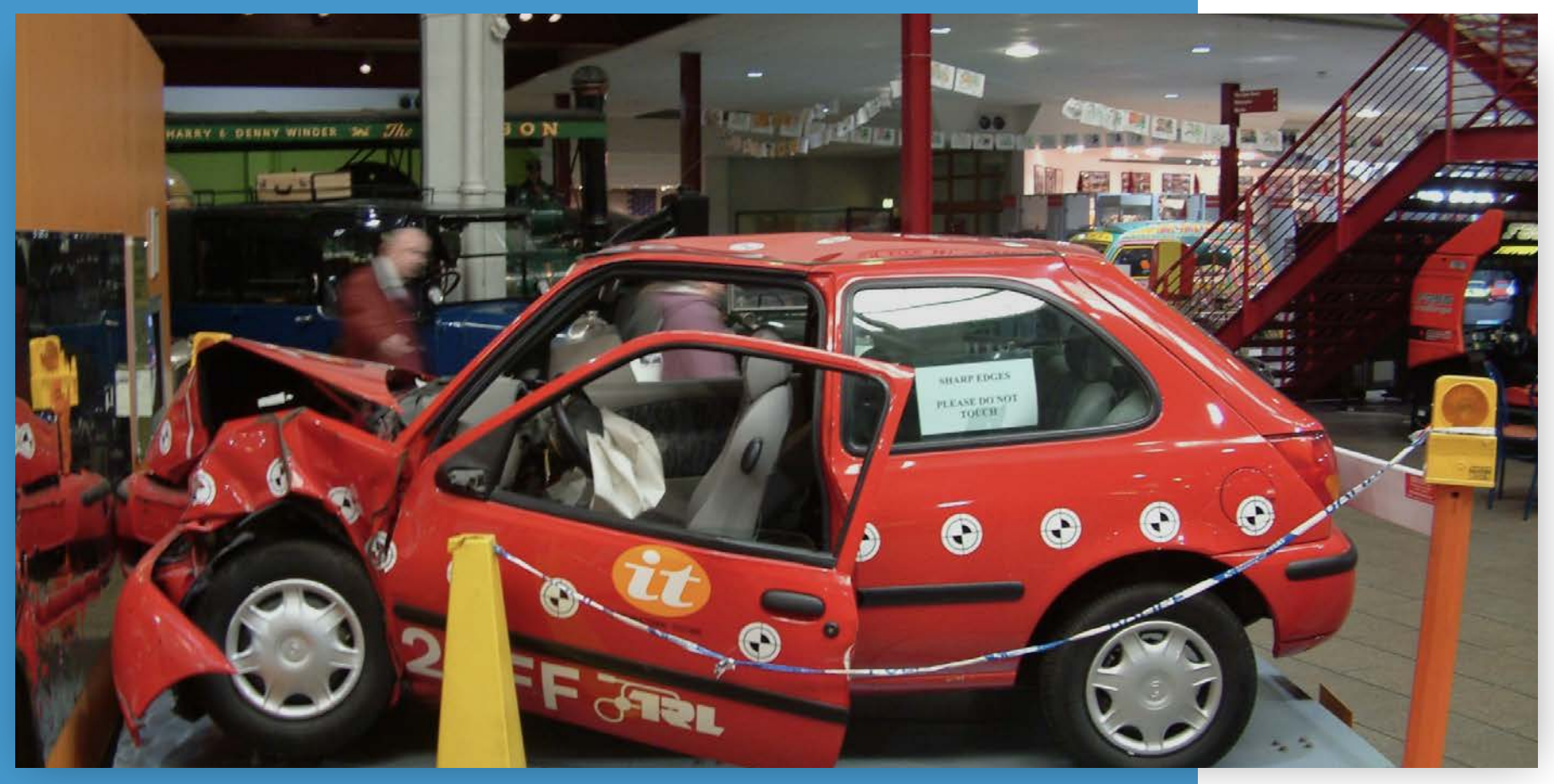

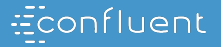

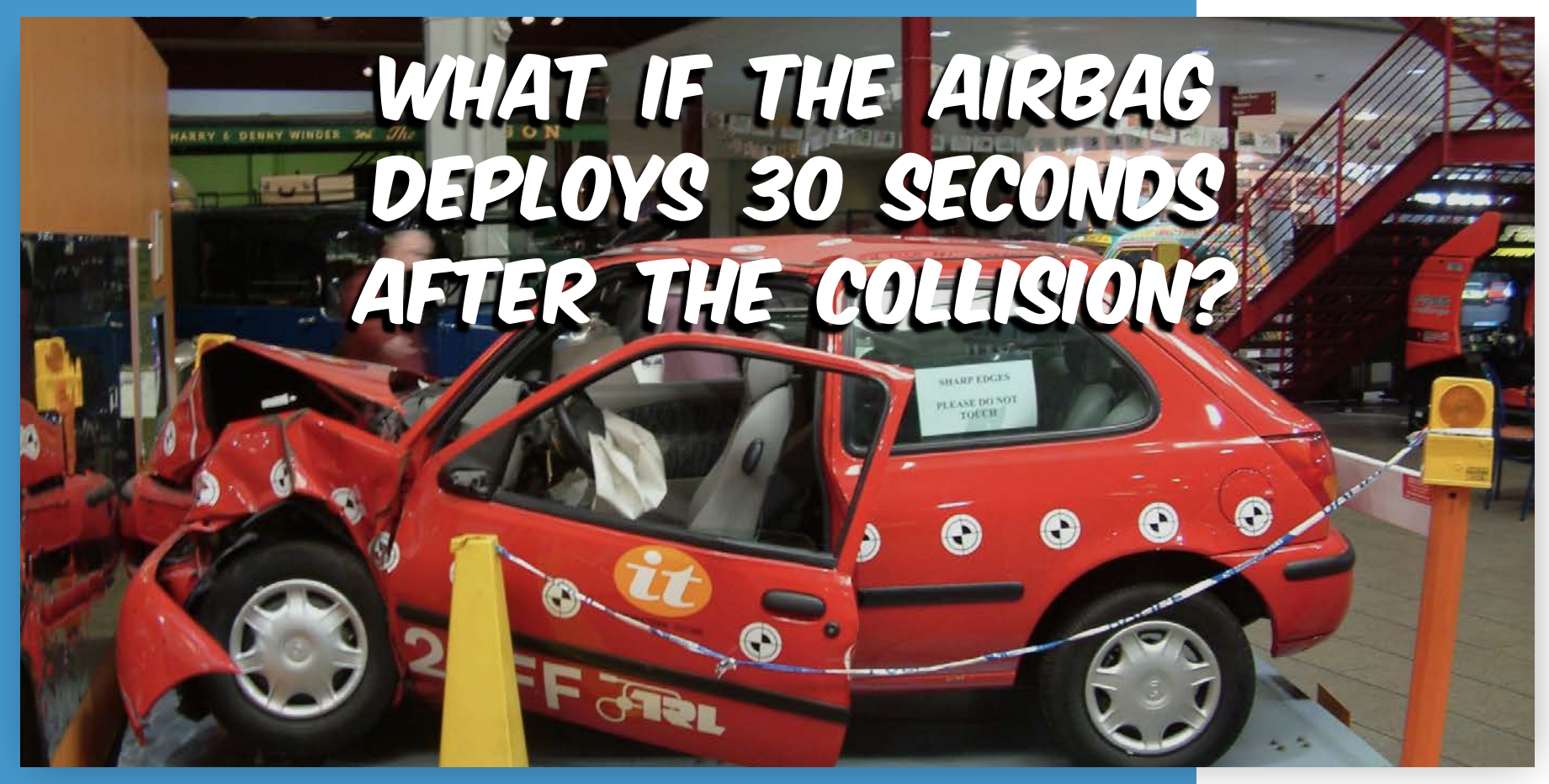

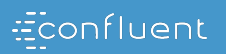

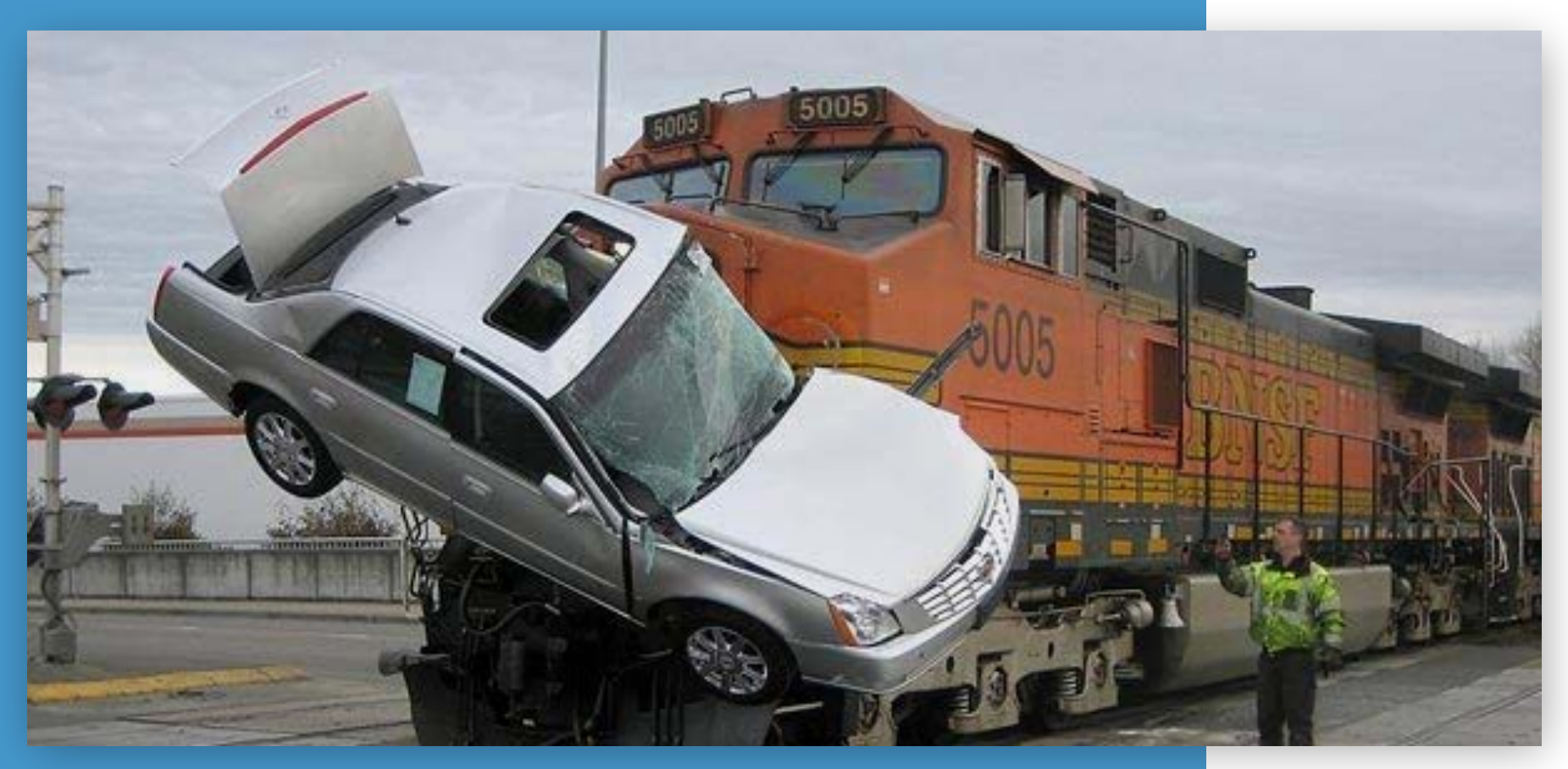

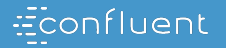

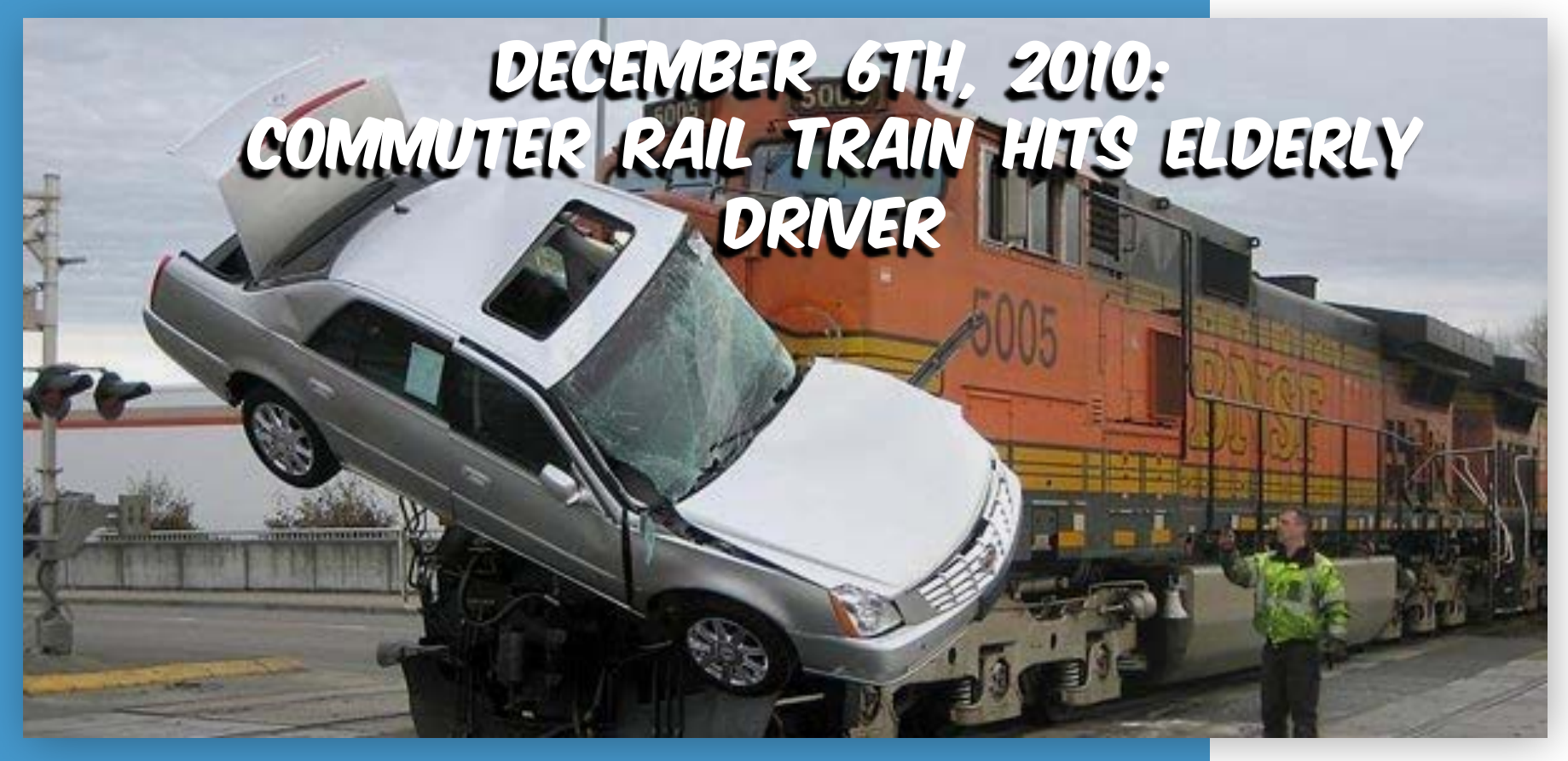

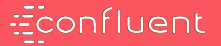

### WHAT IF THE information about the commuter rail train is outdated?

7

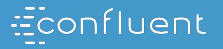

# CACHES CAN BE A Solution for Data that is Fresh

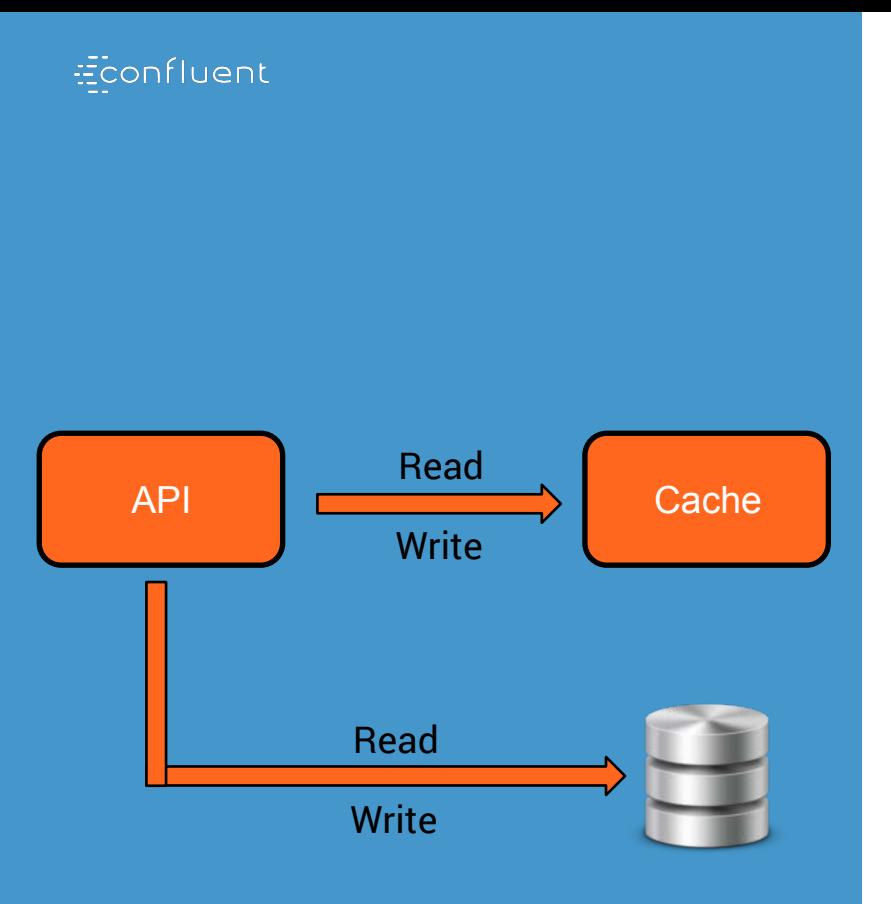

### APIs need to access DATA FREELY AND EASILY

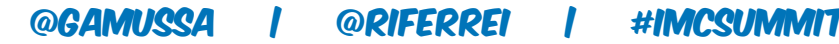

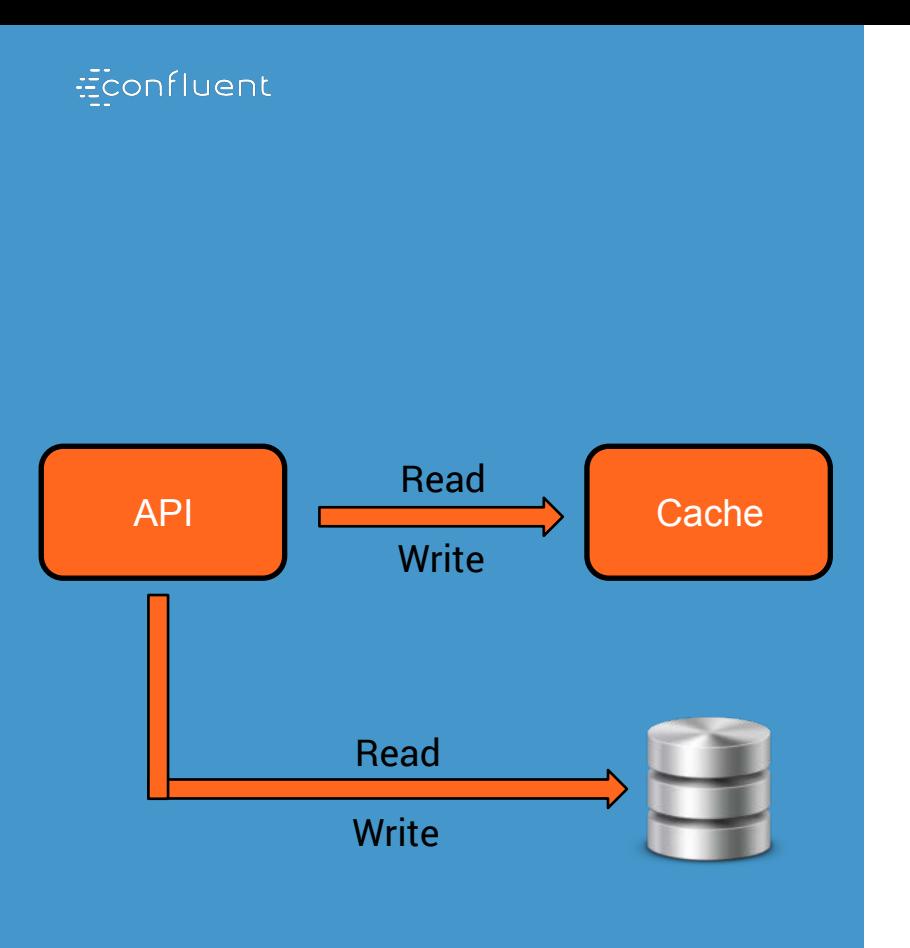

### APIs need to access data freely and easily

● Data should never be treated as a scarce resource in applications

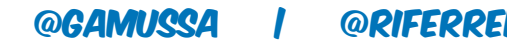

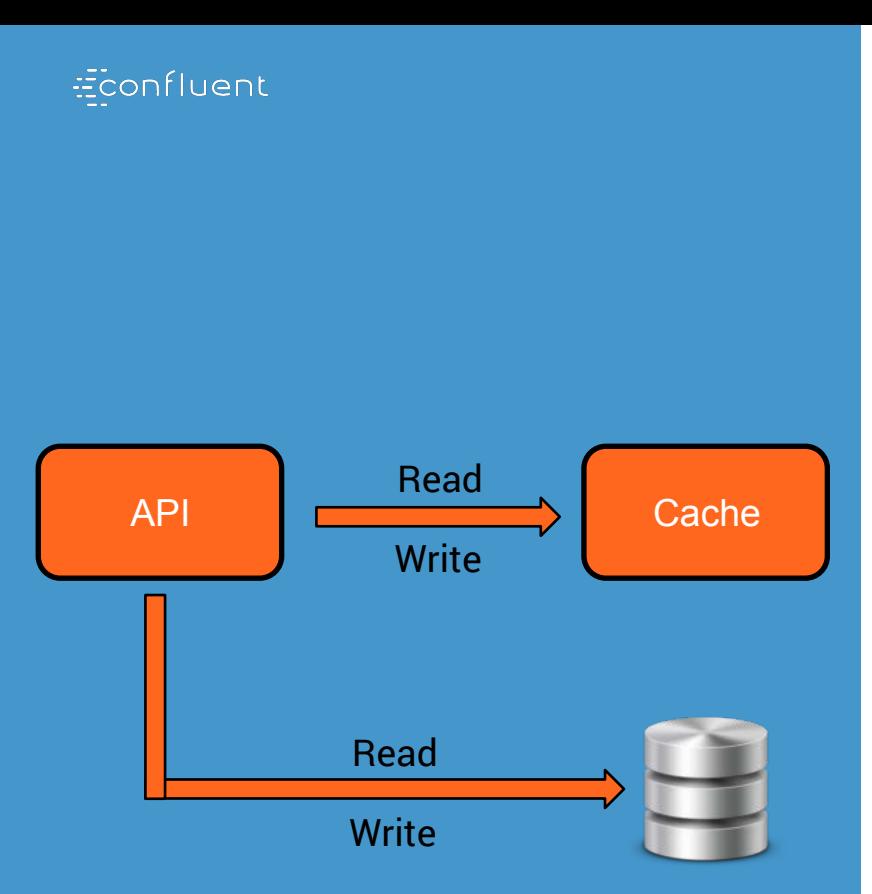

### APIs need to access data freely and easily

- Data should never be treated as a scarce resource in applications
- Latency should be kept as minimal to ensure a better user experience

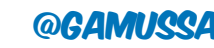

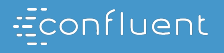

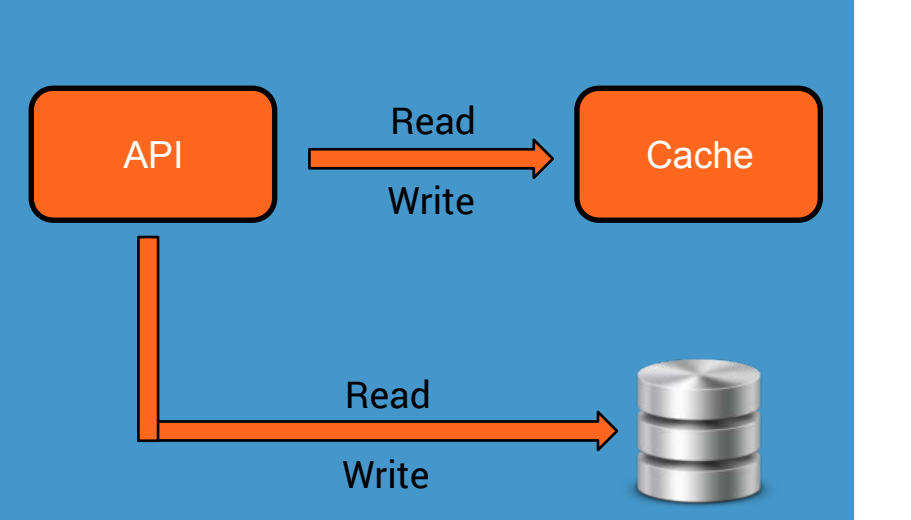

### APIs need to access data freely and easily

- Data should never be treated as a scarce resource in applications
- Latency should be kept as minimal to ensure a better user experience
- Data should be not be static: keep the data fresh continuously

@GAMIQ

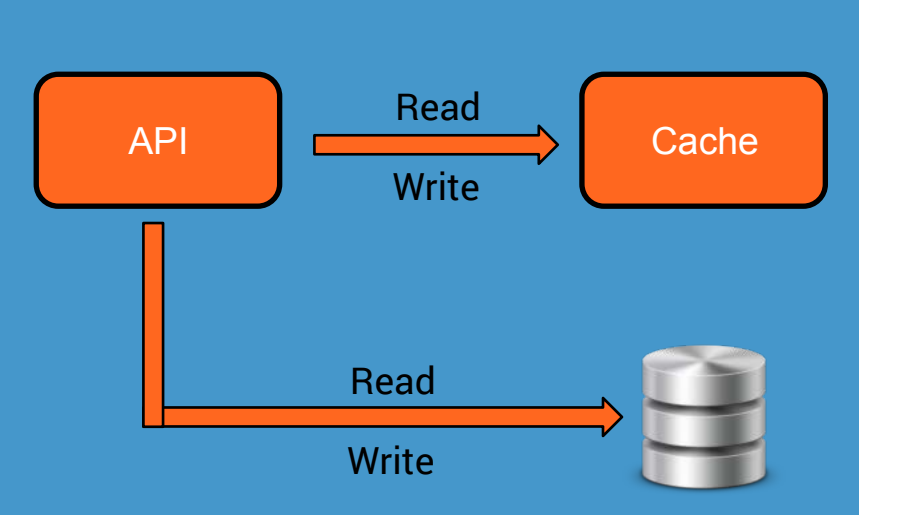

### APIs need to access data freely and easily

- Data should never be treated as a scarce resource in applications
- Latency should be kept as minimal to ensure a better user experience
- Data should be not be static: keep the data fresh continuously
- Find ways to handle large amounts of data without breaking the APIs

@GAMUSS

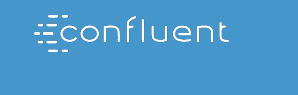

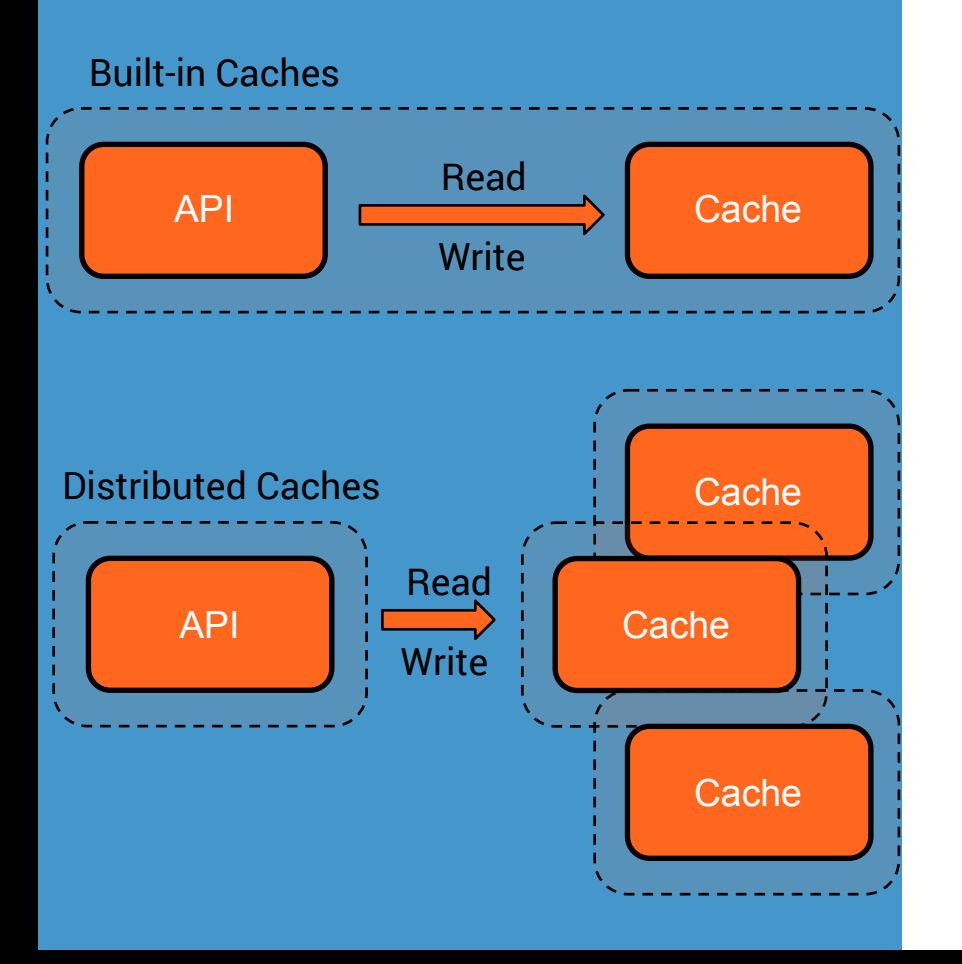

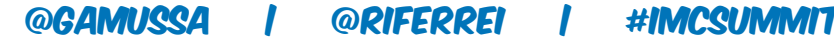

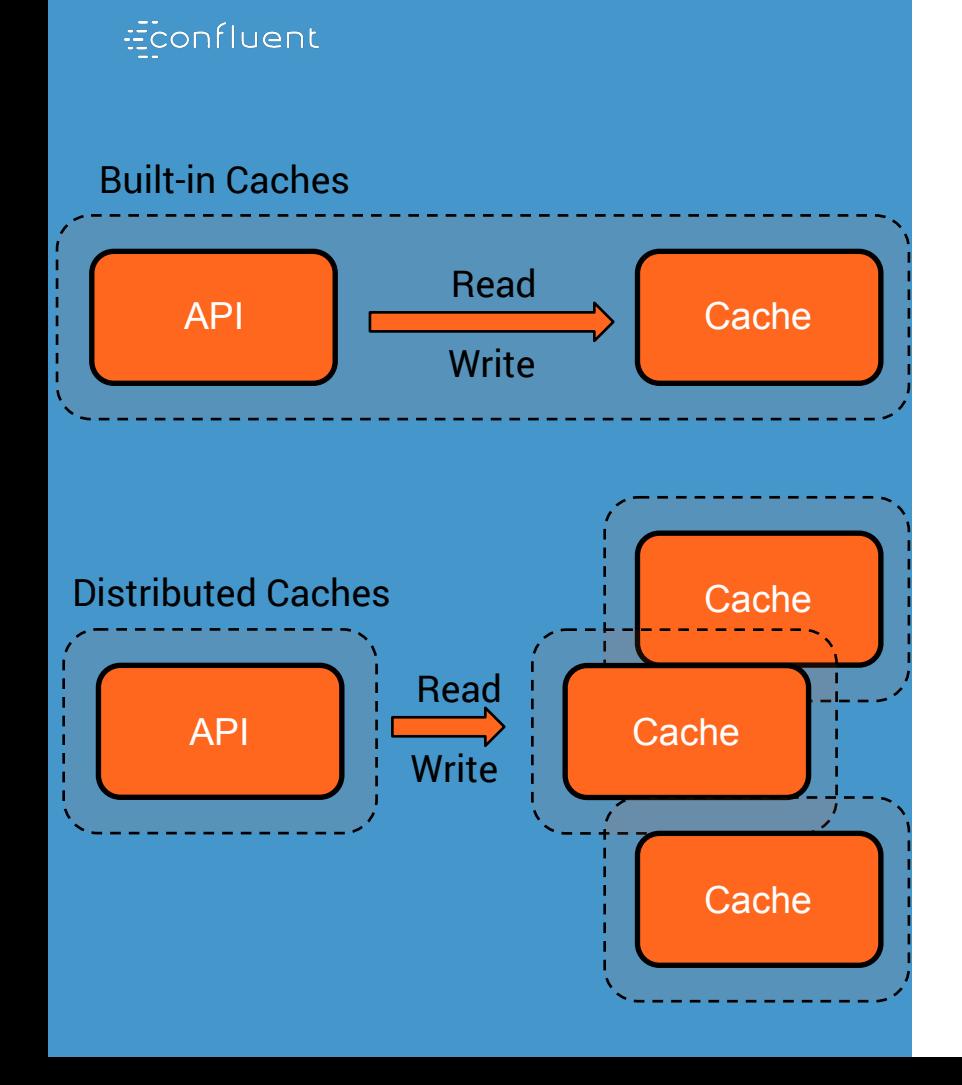

• If data can fit into the API memory, then you should use built-in caches

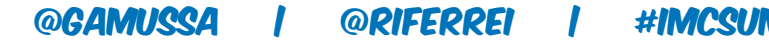

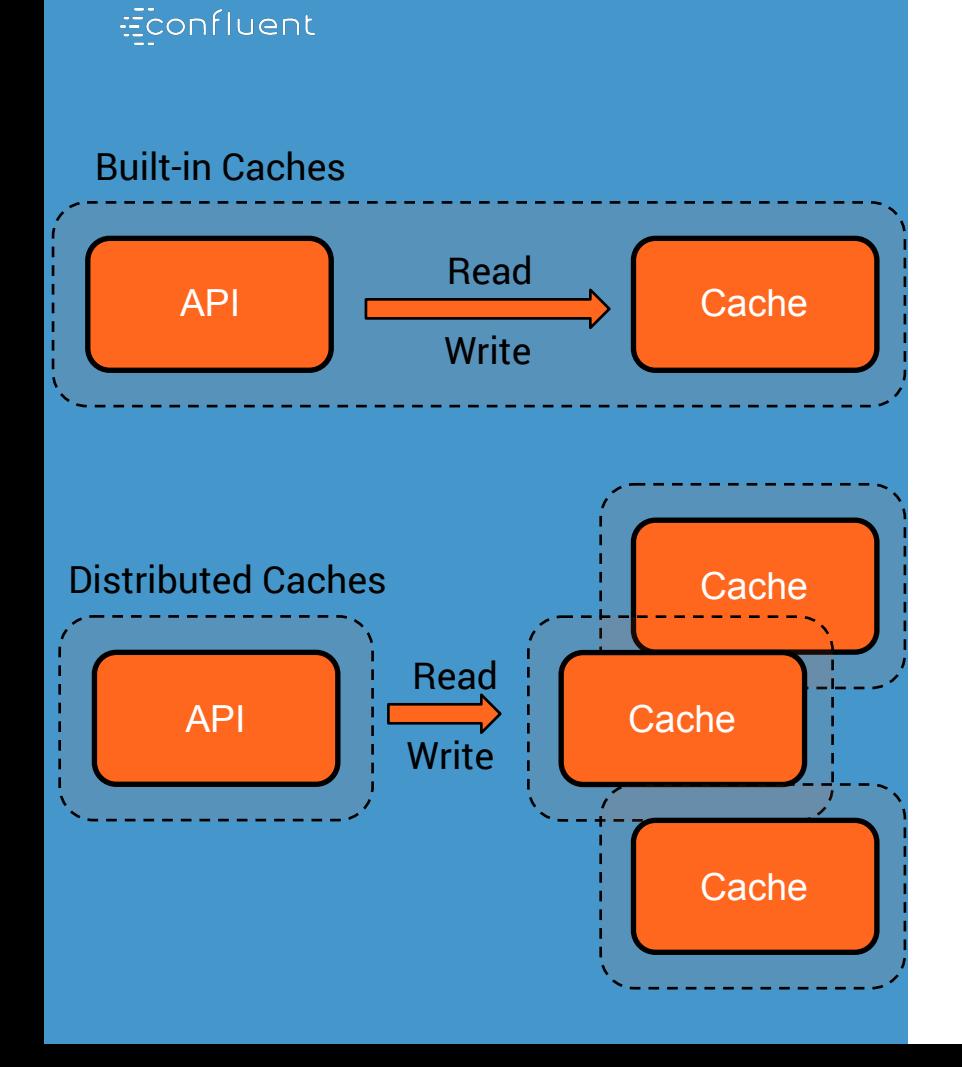

- If data can fit into the API memory, then you should use built-in caches
- Otherwise, you may need to use distributed caches for large sizes

@gamited | @piffp

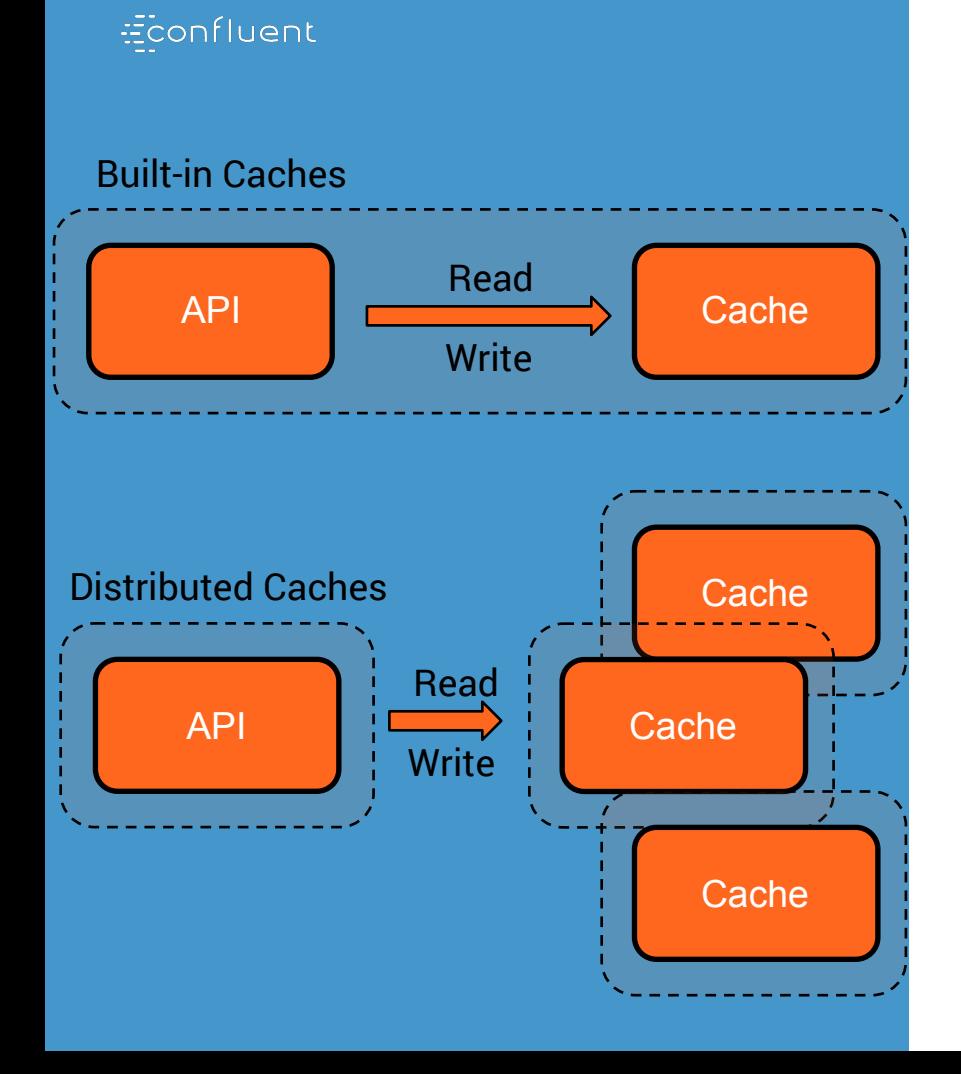

10

- If data can fit into the API memory, then you should use built-in caches
- Otherwise, you may need to use distributed caches for large sizes

@GAMIK

Some cache implementations provides the best of both cases

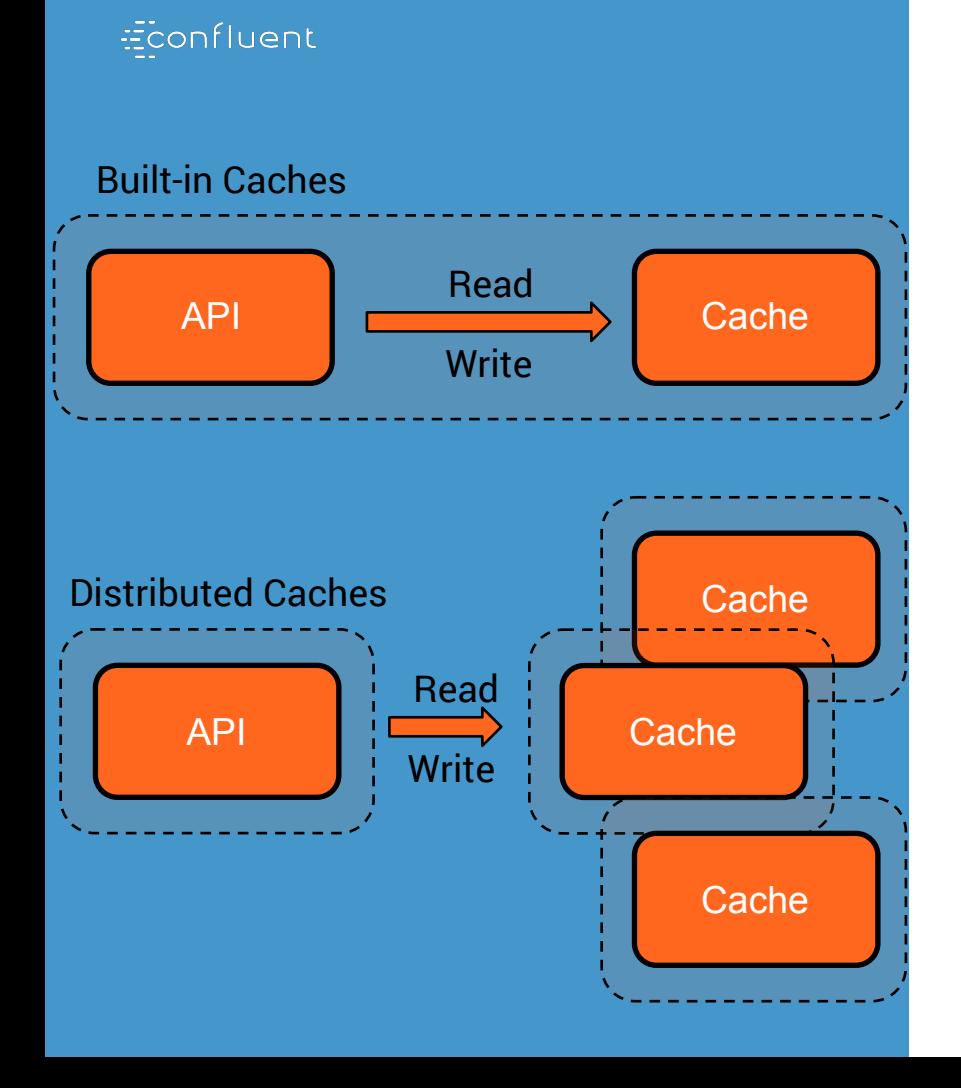

- If data can fit into the API memory, then you should use built-in caches
- Otherwise, you may need to use distributed caches for large sizes
- Some cache implementations provides the best of both cases
- For distributed caches, make sure to always find a good way to O(1)

@GAMIRQ

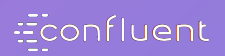

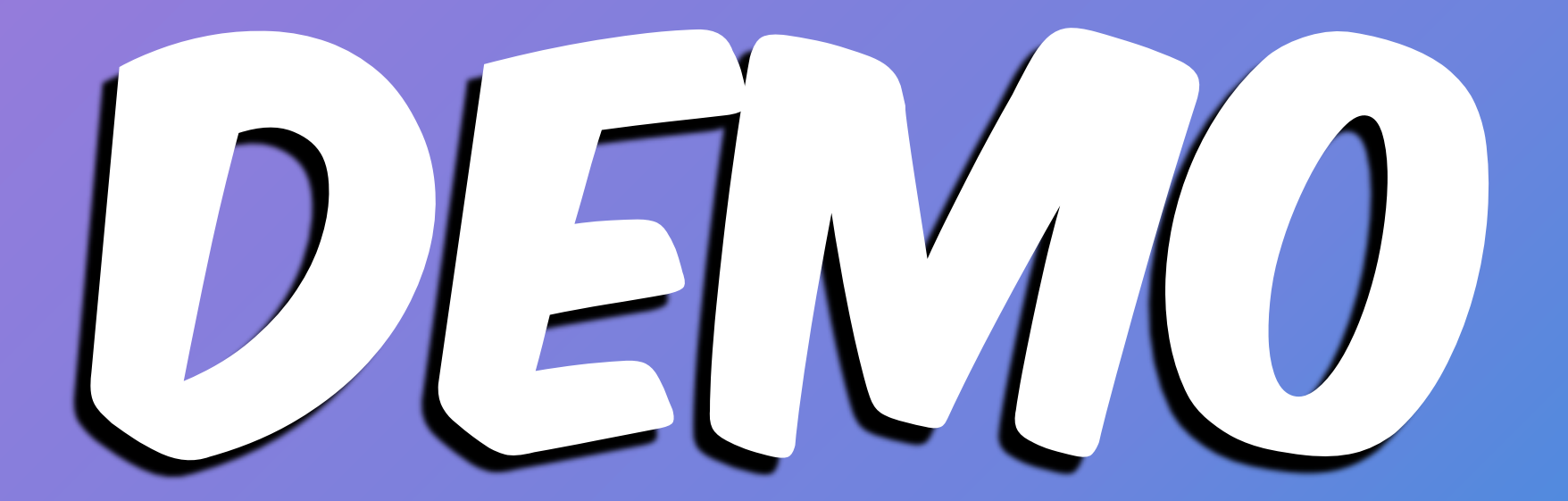

@GAMUSSA **@RIFERREI** #IMCSUMMIT  $\mathbf{l}$  $\mathcal{L}$ 

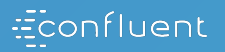

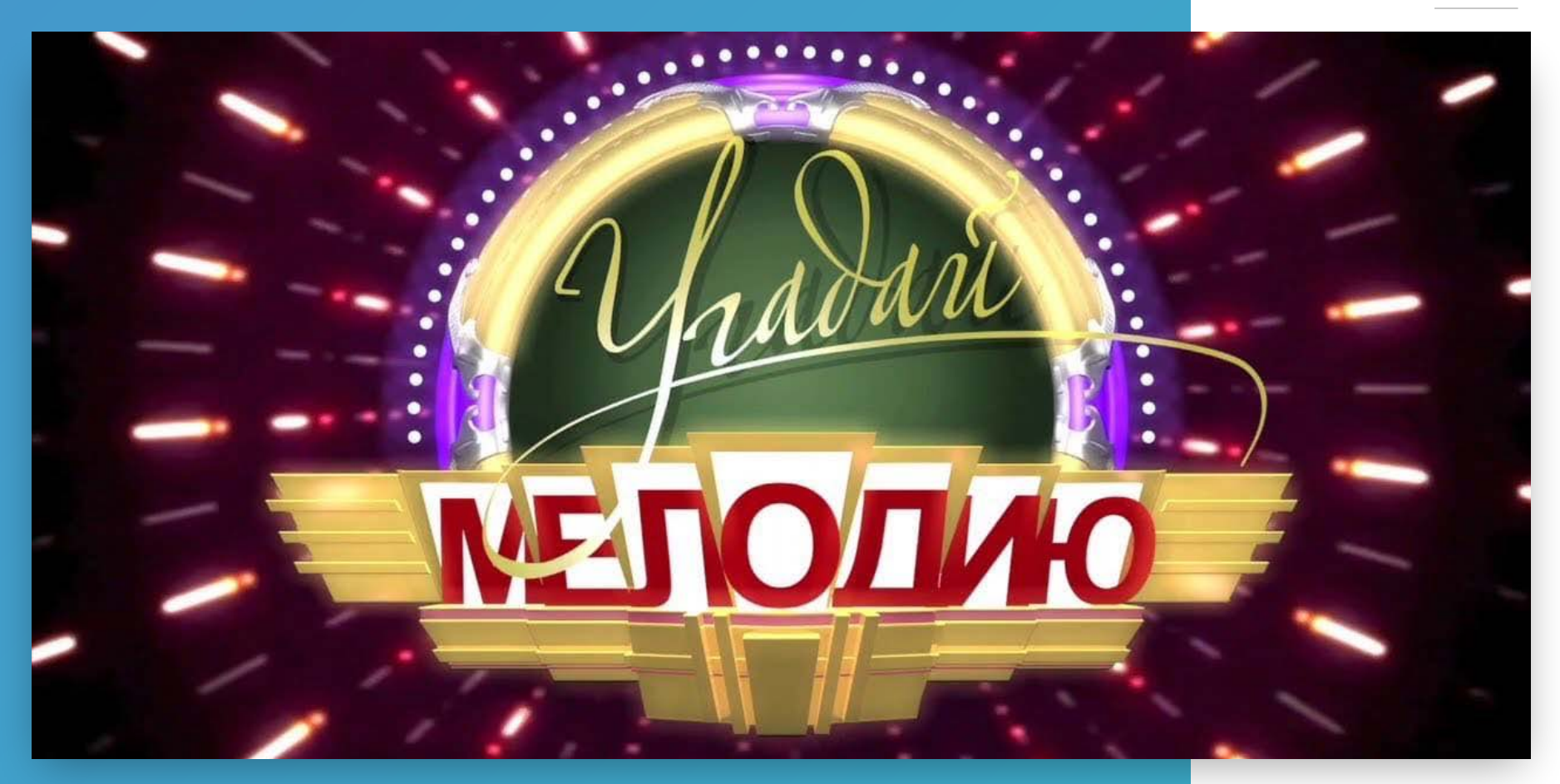

#IMCSUMMIT @GAMUSSA **@RIFERREI** 

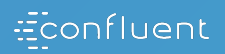

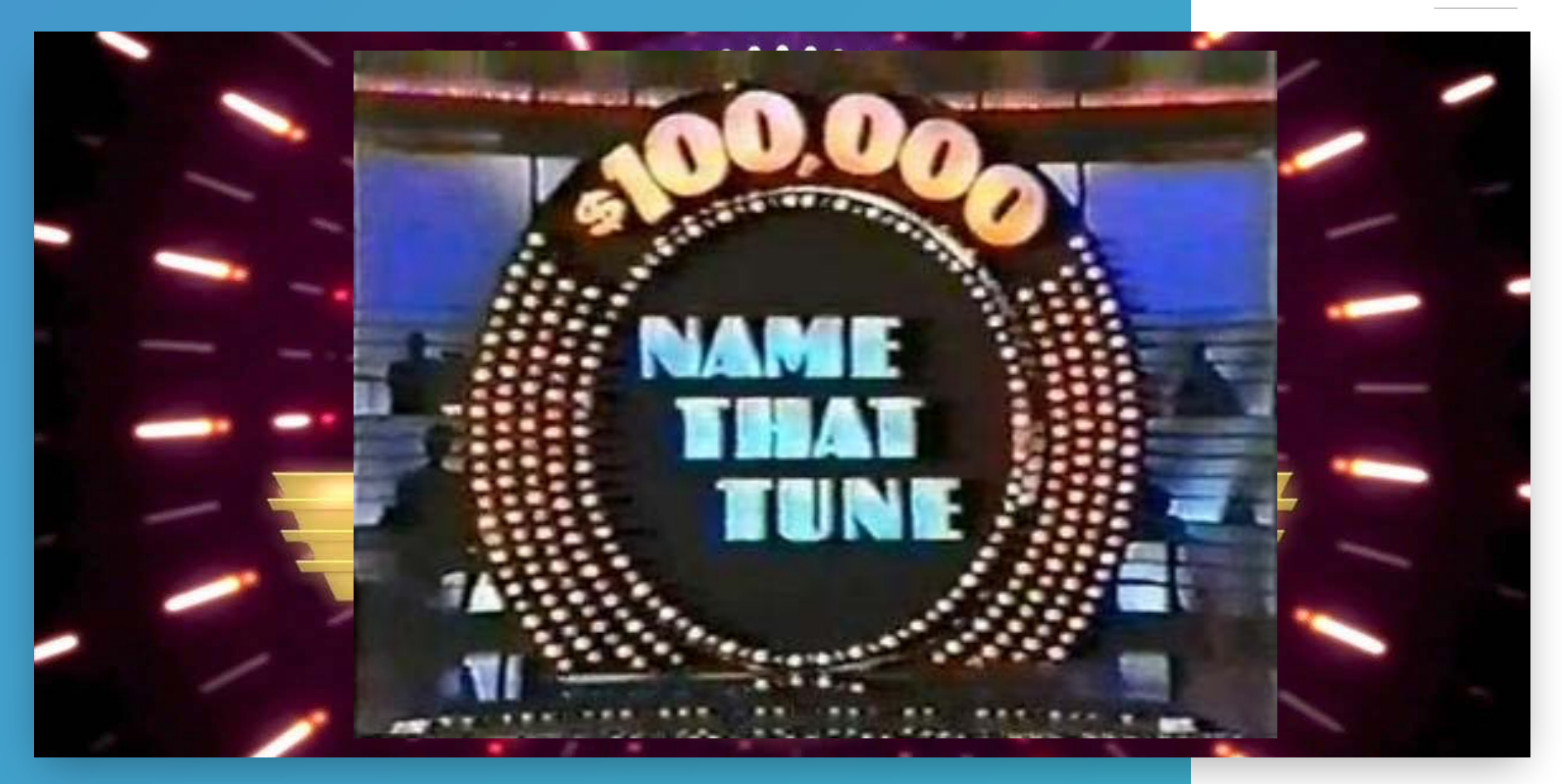

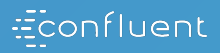

### JOIN THE FUN!

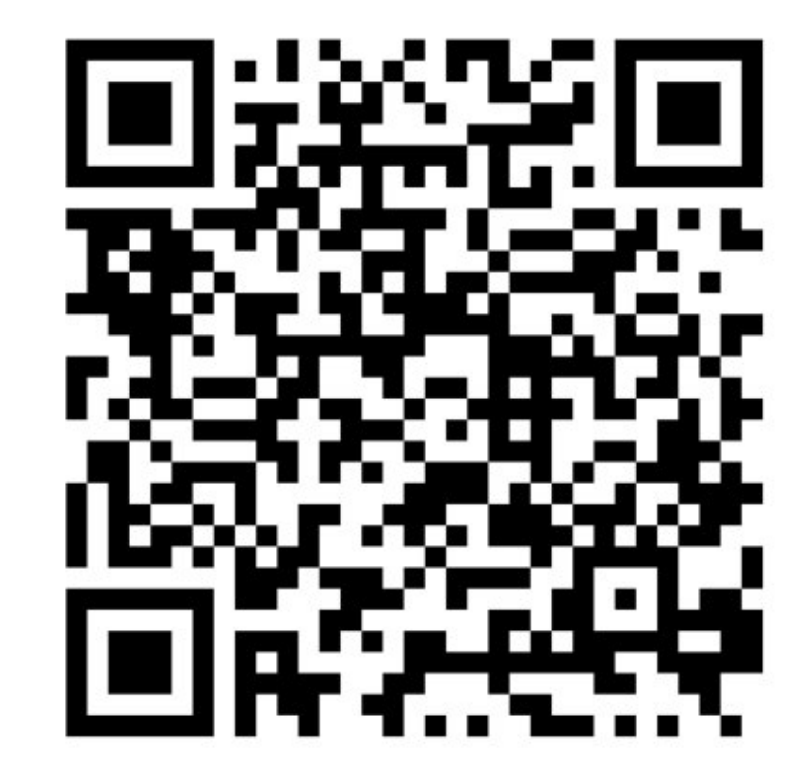

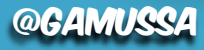

**@RIFERREI** 

 $\mathcal I$ 

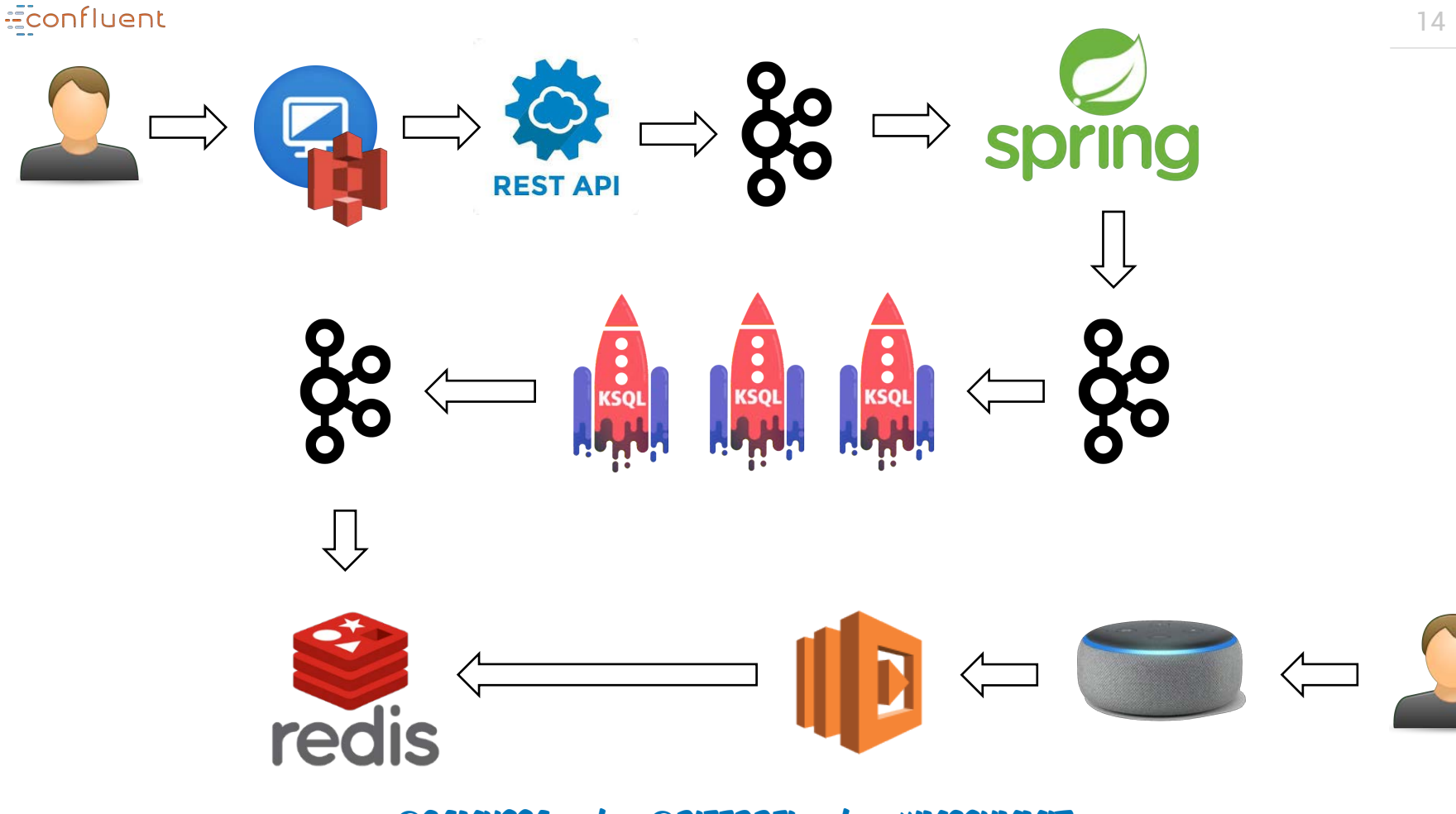

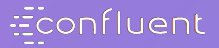

# CACHING

# PAMERIC

**Artist** @GAMUSSA | @RIFERREI #IMCSUMMIT

### Caching Pattern: Refresh Ahead

- Proactively updates the cache
- Keep the entries always in-sync
- Ideal for latency sensitive cases
- Ideal when data read is costly
- It may need initial data loading

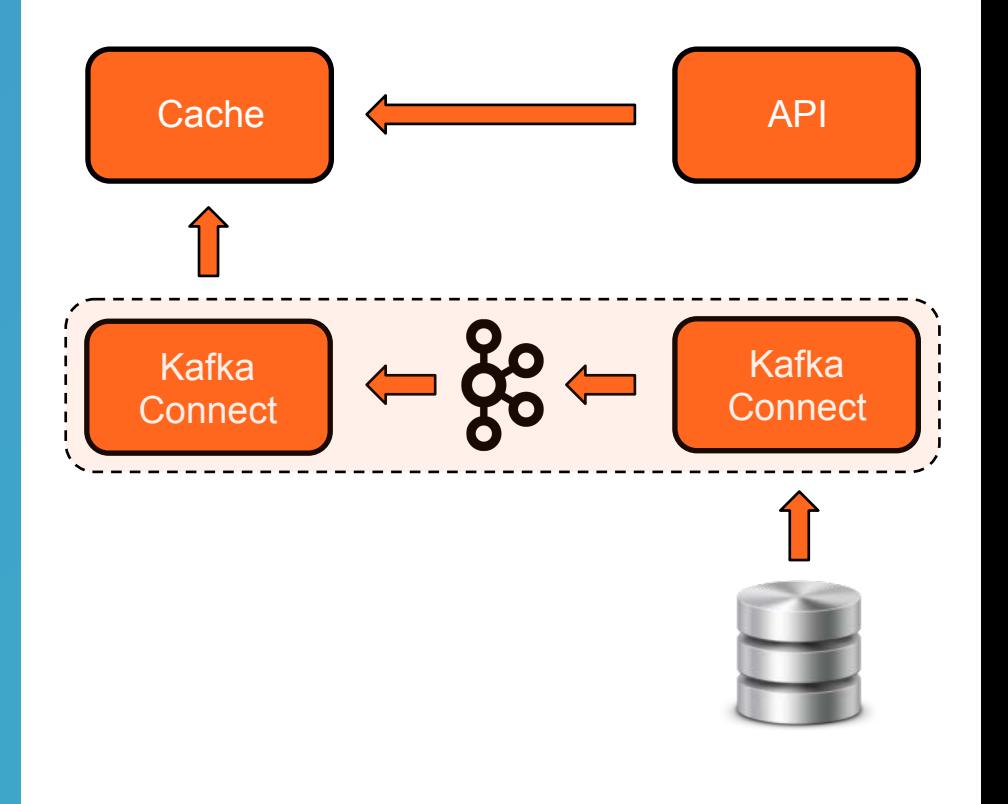

### Caching Pattern: Refresh Ahead / Adapt

- Proactively updates the cache
- Keep the entries always in-sync
- Ideal for latency sensitive cases
- Ideal when data read is costly
- It may need initial data loading

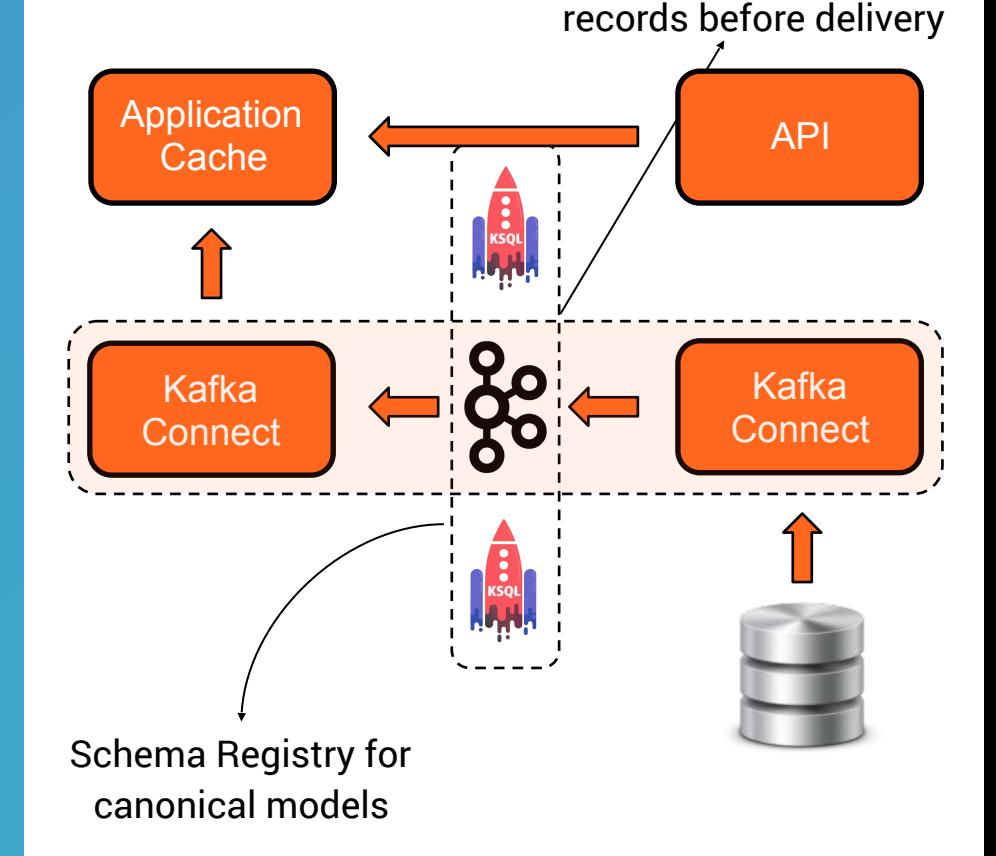

@GAMIR

Transform and adapt

### Caching Pattern: WRITE BEHIND

- Removes I/O pressure from app
- Allows true horizontal scalability
- Ensures ordering and persistence
- Minimizes DB code complexity
- Totally handles DB unavailability

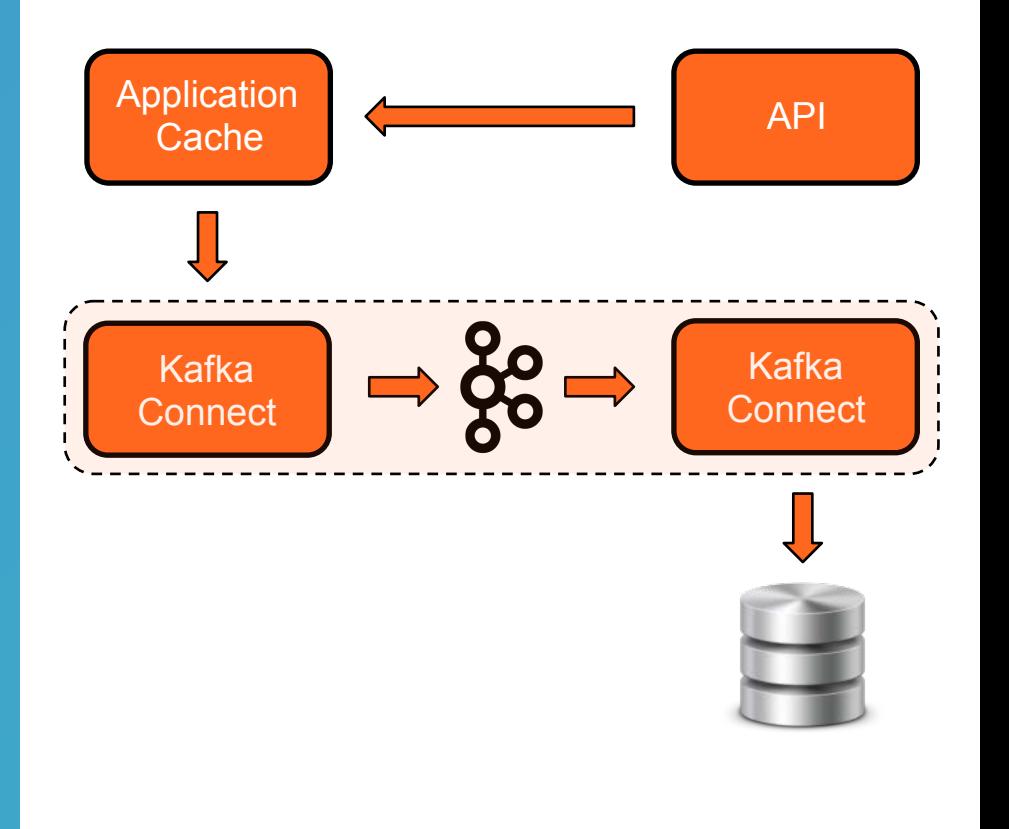

#### @GAMUS

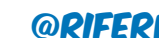

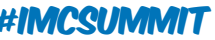

#### Caching Pattern: Write Behind / Adapt Removes I/O pressure from app

- Allows true horizontal scalability
- Ensures ordering and persistence
- Minimizes DB code complexity
- **Totally handles DB unavailability**

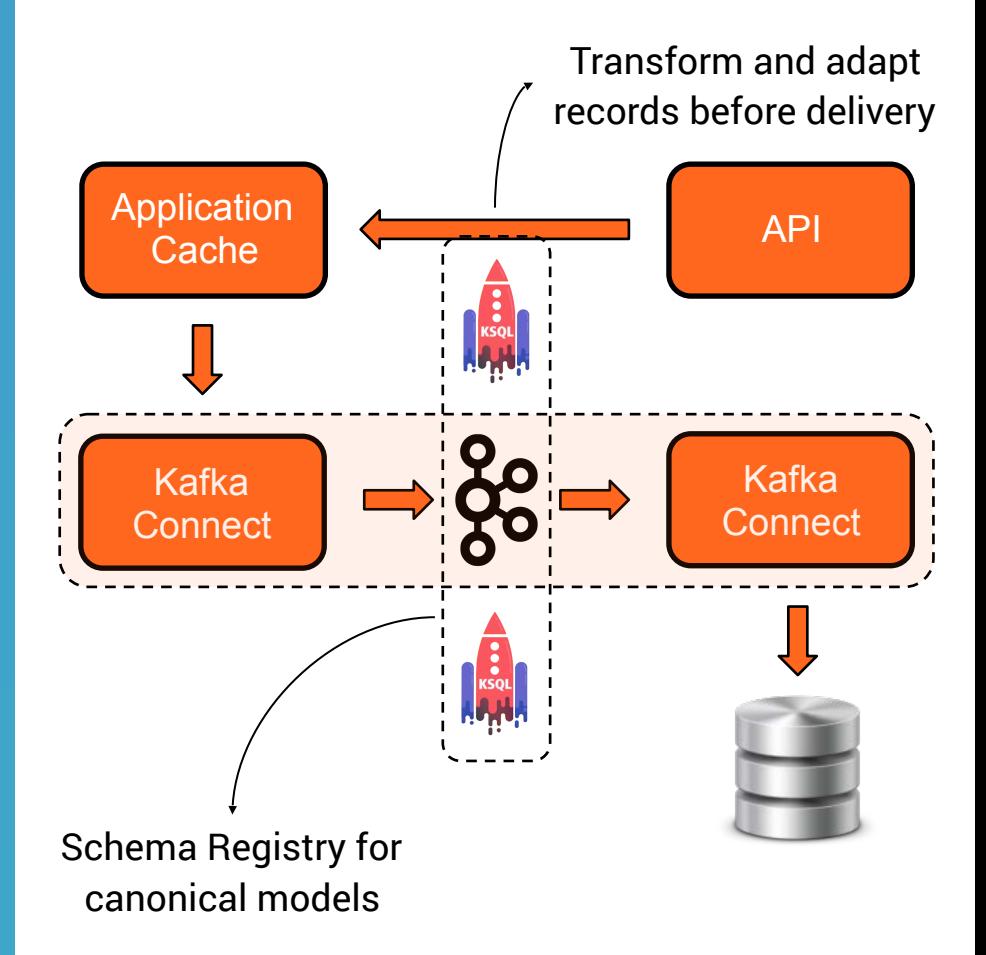

@GAMUSS

### Caching Pattern: Event Federation Replicates data across regions

- Keep multiple regions in-sync
- Great to improve RPO and RTO
- Handles lazy/slow networks well
- Works well if its used along with Read-Through and Write-Through patterns.

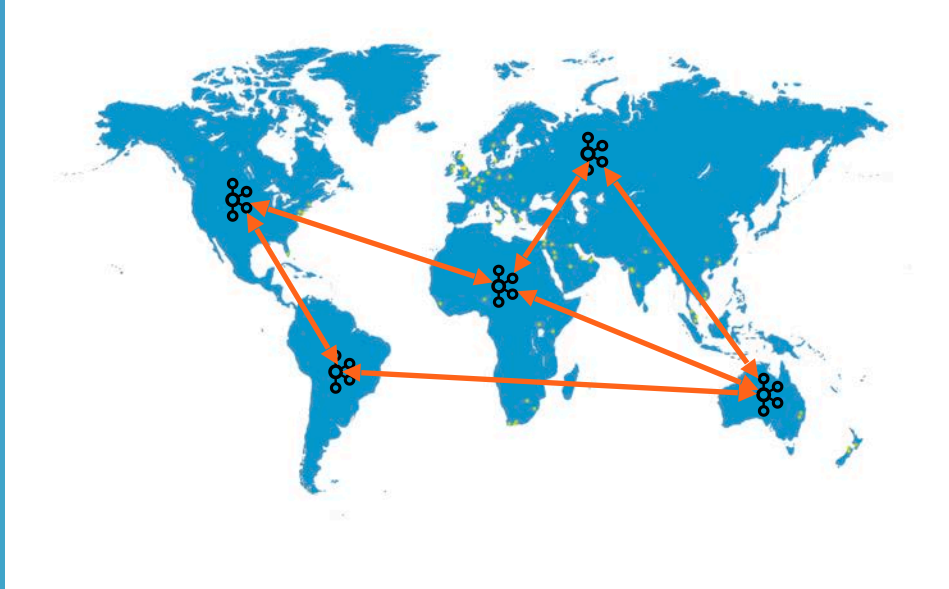

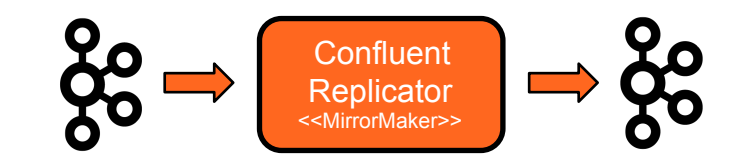

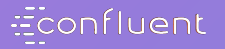

# KARKA GONNECT IMPLEMENTATION

## STRATEGIES

**@GAMUSSA**  $\mathbf{U}$ **@RIFERREI** #IMCSUMMIT

### Kafka Connect support for In-Memory Caches

- Connector for Redis is open and it is available in Confluent Hub
- Connector for Memcached is open and it is available in Confluent Hub
- Connectors for both GridGain and Apache Ignite implementations.
- Connector for InfiniSpan is open and is maintained by Red Hat

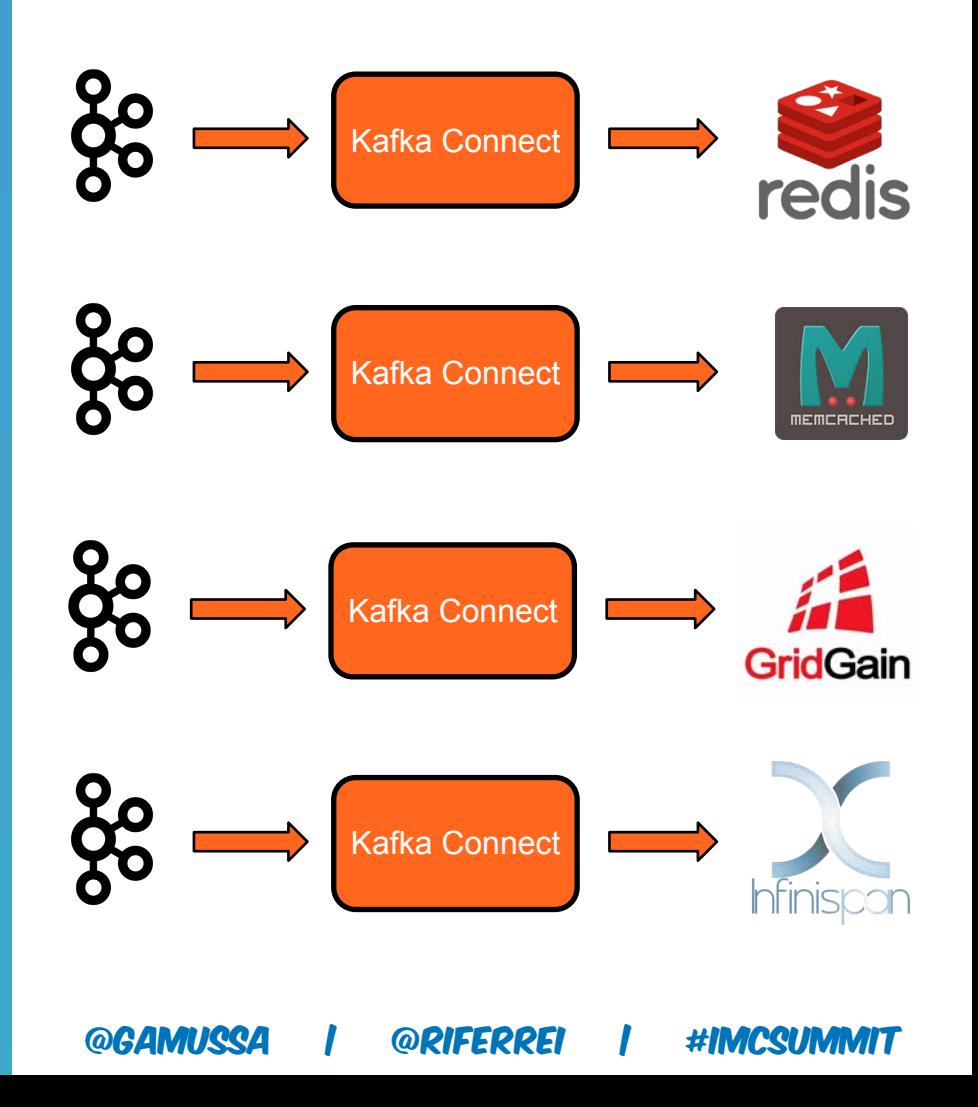

### Frameworks for other In-Memory Caches

- Oracle provides HotCache from GoldenGate for Oracle Coherence
- Hazelcast has the Jet framework. which provides support for Kafka
- Pivotal GemFire (Apache Geode) has good support from Spring
- Good news: you can always write your own sink using Connect API

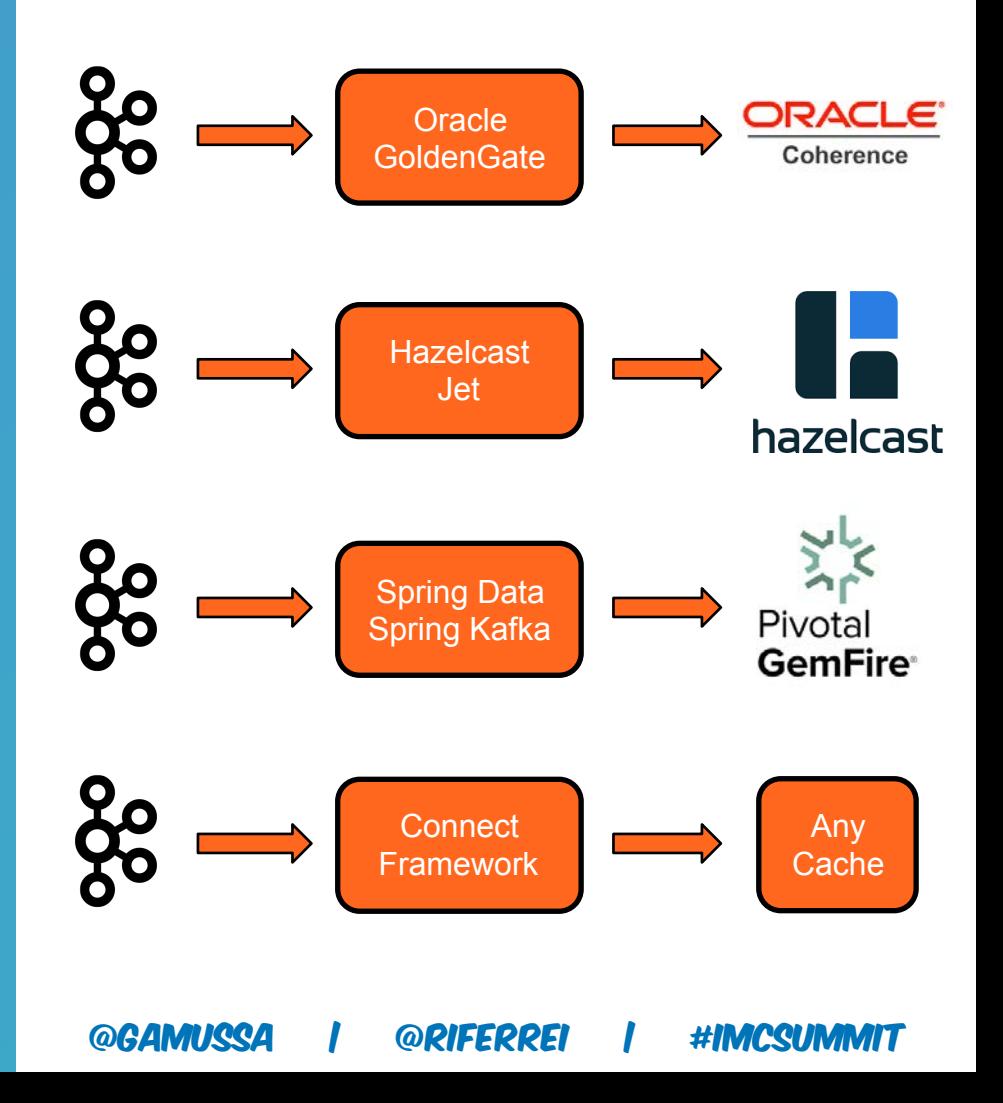

### INTERESTED ON DB CDC? Then meet Debezium!

- Amazing CDC technology to pull data out from databases to Kafka
- Works in a log level, which means true CDC implementation for your projects instead of record polling
- Open-source maintained by Red Hat. Have broad support for many popular databases.
- It is built on top of Kafka Connect

## debezium

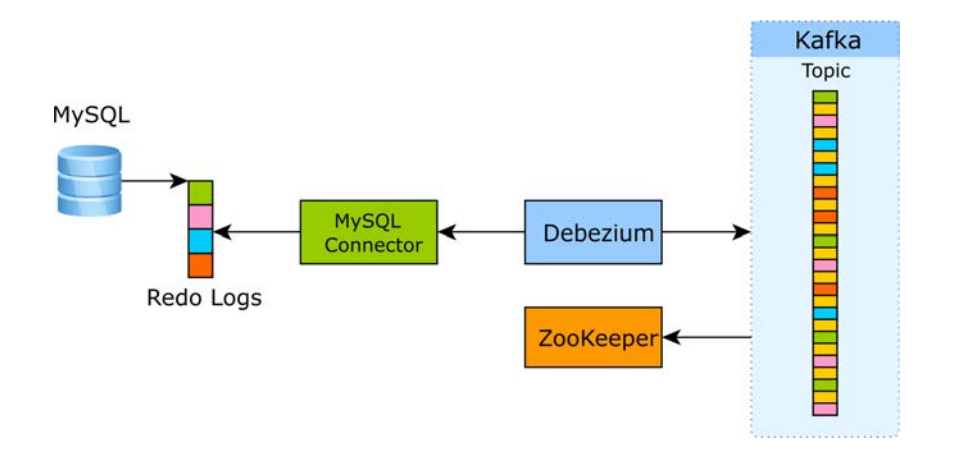

### Support for Running Kafka Connect Servers

● **Run by yourself on BareMetal:**

https://kafka.apache.org/downloads https:// www.confluent.io/download

- **IaaS on AWS or Google Cloud:** https://github.com/confluentinc/ccloud-tools
- **Running using Docker Containers:**  https://hub.docker.com/r/confluentinc/cp-kafkaconnect/
- **Running using Kubernetes:** https:// github.com/confluentinc/cp-helm-chart https:// www.confluent.io/confluent-operator/

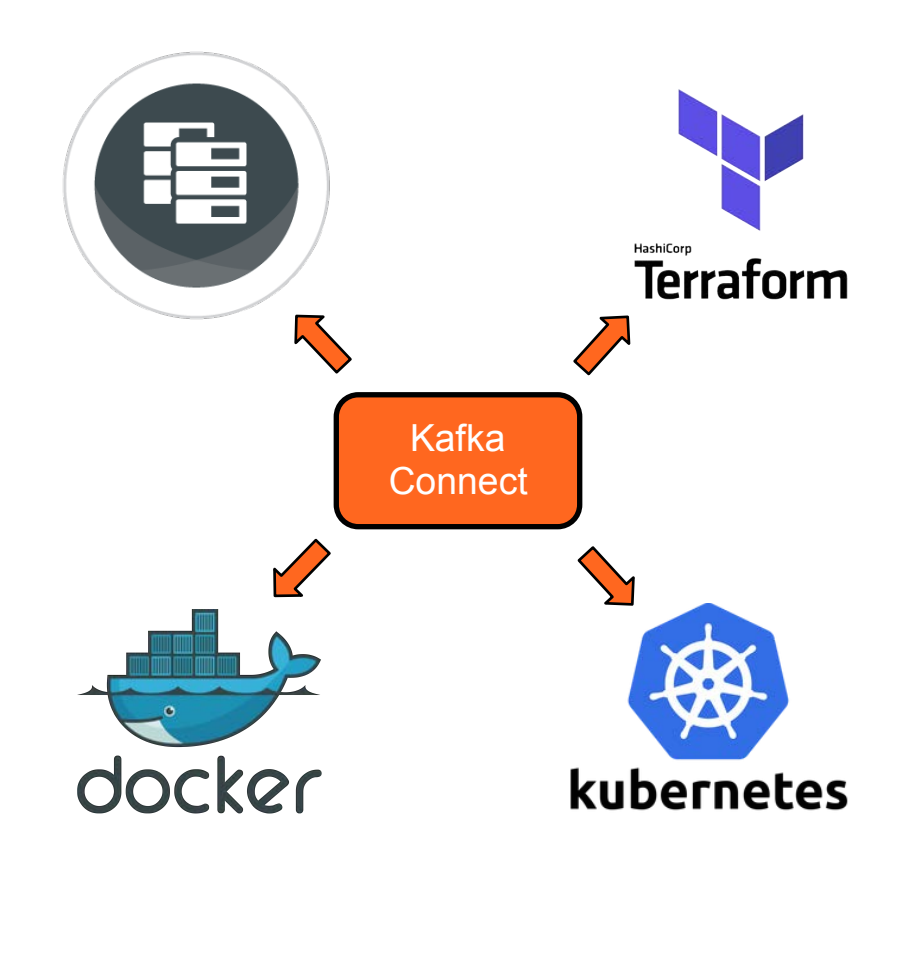

@GAMIRC

### **Stay in touch**

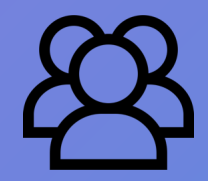

**cnfl.io/blog cnfl.io/slack cnfl.io/meetups**

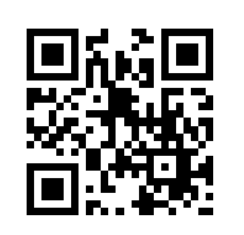

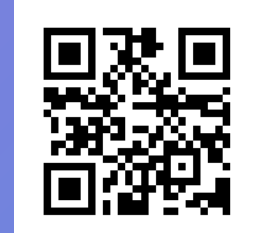

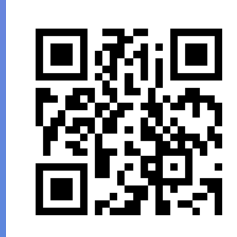

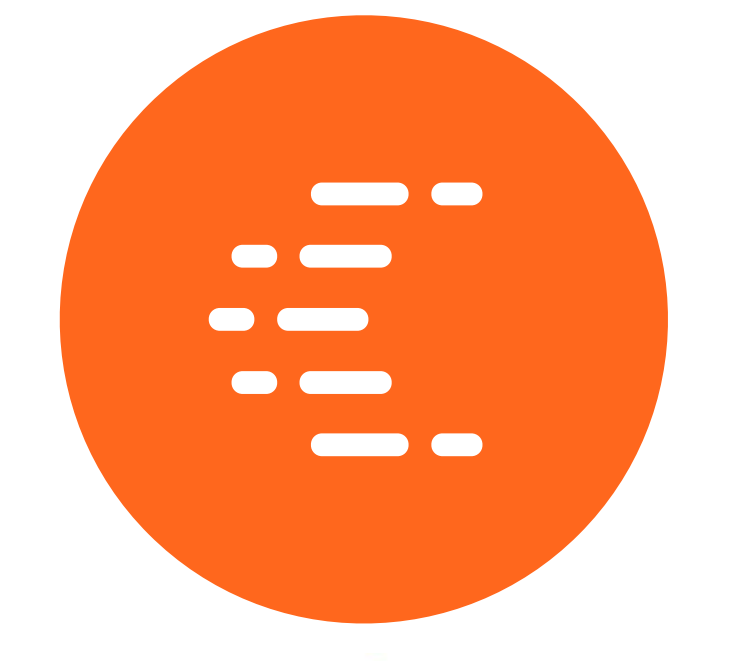

### Thanks! **@riferrei**  ricardo@confluent.io

**@gamussa**  viktor@confluent.io

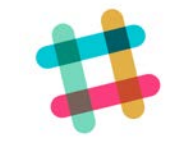

<https://slackpass.io/confluentcommunity> #connect #ksql

Econfluent

@gamussa | @riffrrfi | #IMCSUMMIT